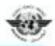

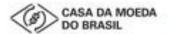

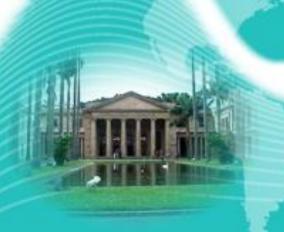

ICAO Regional Seminar on MRTDs, Biometrics and Border Security

\* 17 - 19 April 2012

Itamaraty Palace, Rio de Janeiro, Brazil

# HOW TO BECOME AN ACTIVE PKD PARTICIPANT: A GUIDED TOUR

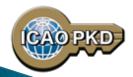

Christiane DerMarkar Programme Officer - PKD Secretary of the PKD Board

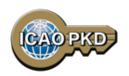

#### Introduction

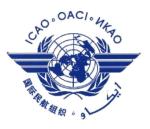

- The ICAO PKD was created at the request of ICAO Contracting States by the ICAO Council.
- The ICAO Recommended Practice in Annex 9:

"ICAO Contracting States issuing, or intending to issue ePassports and/or; implementing at border control automated checks on ePassports; should join the ICAO Public Key Directory (PKD)."

Today, 30 States have joined the PKD, and many more are on their way.

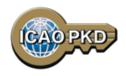

#### Overview

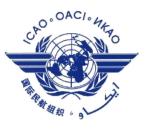

How to join the PKD: Pertinent Documents to be filled.

What is effective Participation: Fees payment.

What is Active Participation: PKD testing, Integration and Up/download.

## The steps to join the PKD

In order to become a Participant in the ICAO PKD, it is required to do the following:

- 1. Deposit a Notice of Participation with the Secretary General of ICAO.
- 2. Deposit a Notice of Registration with the Secretary General of ICAO.
- 3. Effect payment of the Registration Fee and Annual Fee to ICAO.
- 4. When ready, securely submit to ICAO and all Participants, the Country Signing CA Certificate (CCSCA).

## STEP 1 Fill the Notice of Participation

Complete and send to the ICAO Secretary General the Notice of Participation to the PKD Memorandum of Understanding (MoU) with ICAO

- 1. The official start of the Process of joining the PKD.
- 2. The Notice of Participation can be found in: Attachment A of the PKD MoU.
- 3. A Model of the Notice of Participation is available for download at the MRTD Web site.

  <a href="http://www.icao.int/Security/mrtd/Pages/icaoPKD.aspx">http://www.icao.int/Security/mrtd/Pages/icaoPKD.aspx</a>
- 4. The Notice of Participation should be filled by the authority in charge of ePassport or identity documents.

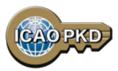

#### http://www.icao.int/Security/mrtd/PKD %20Documents/Forms/AllItems.aspx

#### 1.Select PKD documents and Resources

#### MEMORANDUM OF UNDERSTANDING (MOU) REGARDING PARTICIPATION AND COST SHARING IN THE ELECTRONIC MACHINE READABLE TRAVEL DOCUMENTS ICAO PUBLIC KEY DIRECTORY (PKD)

#### NOTICE OF PARTICIPATION

Ministry of Interior

| (name of the         | Authority designated by   | the Participant concerned as its authorized organ)                                                                                         |
|----------------------|---------------------------|----------------------------------------------------------------------------------------------------|
| of                   | Re                        | public of Utopia                                                                                                    |
| 01                   | (nar                      | me of Participant)                                                                                                    |
| hereby gives th      | e Secretary General of th | e International Civil Aviation Organization (ICAO)                                                                                         |
| notice of partic     | ipation of                |                                                                                                    |
|                      |                           | Passport Service Authority<br>4321 Utopia City, Republic of Utopia                                                                         |
| 5                    | (name and a               | address of the Participant)                                                                                                    |
| the Electronic PKD). | Machine Readable Tra      | (MoU) Regarding Participation and Cost Sharing in<br>wel Documents ICAO Public Key Directory (ICAO                                         |
| technical and        | operational) will not aft | ntity in the ICAO PKD (the functions of which are<br>ford such non-State entities the rights or privileges<br>ider the Chicago Convention. |
| Signed at            |                           | 13 July 2010                                                                                                    |
| _                    | (place)                   | (date)                                                                                                    |
|                      | On behalf of              | Republic of Utopia                                                                                                    |
|                      | Name of Author            | Ministry of Interior                                                                                                    |
|                      | Name, title               | Mr. Dolittle, Head of Division for Documents Law                                                                                           |
|                      | Signature_                | Odlithe                                                                                                    |

#### STEP 2

### Fill the Notice of Registration

Complete and send to the ICAO Secretary General the Notice of Registration

- 1. The Notice of Registration can be found in: Attachment B of the Procedures of the ICAO PKD.
- 2. A Model of the Notice of Registration is available for download at the MRTD Website.

  <a href="http://www.icao.int/Security/mrtd/Pages/icaoPKD.aspx">http://www.icao.int/Security/mrtd/Pages/icaoPKD.aspx</a>
- 3. The Notice of Registration is important to establish the State Representative contact details: the eMRTD Authority (EMA).
- 4. The Notice of Registration permits the State to register with the Operator.

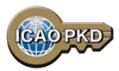

#### http://www.icao.int/Security/mrtd/Pages/icaoPKD.aspx

#### 1.Select PKD documents and Resources

#### MODEL NOTICE OF REGISTRATION

| REGISTRATION FOR PARTICIPATION IN ICAO PKD                                                                                                    |  |  |  |  |  |
|----------------------------------------------------------------------------------------------------|--|--|--|--|--|
| PASSPORT DATA                                                                                                    |  |  |  |  |  |
| Estimated number of Document Signer Certificates that will be issued each year:                                                                        |  |  |  |  |  |
| Estimated number of Certificate Revocation Lists that will be issued each year:                                                                        |  |  |  |  |  |
| Number of expired and valid Country Signing CA Certificates:                                                                                           |  |  |  |  |  |
| Number of expired and valid Country Signing CA Link Certificates:                                                                                      |  |  |  |  |  |
| Average validity period for Country Signing CA (Link) Certificates: 10 years                                                                           |  |  |  |  |  |
| Estimated number of Master Lists issued each year:                                                                                                    |  |  |  |  |  |
| Estimated number of entries per Master List:                                                                                                    |  |  |  |  |  |
| eMRTD AUTHORITY (EMA) DETAILS                                                                                                    |  |  |  |  |  |
| Name: Mr. Dolittle, Ministry of Interior Title: Head of Division for Documents Law Address: Moon Street no. 111, 55555 Utopia City, Republic of Utopia |  |  |  |  |  |
| Telephone:       +333-222-1111 9999         Fax:       +333-222-1111 8888         E-Mail:       Doc@Mol.gov.uto                                        |  |  |  |  |  |
| Designation (eMRTD System): chief ePassports and ID-cards adviser                                                                                      |  |  |  |  |  |
| Senior Officer (eMRTD System): Mr. Domuch, Ministry of Interior, CIO                                                                                   |  |  |  |  |  |
| eMRTD COUNTRY SIGNING CERTIFICATE AUTHORITY (CSCA)                                                                                                    |  |  |  |  |  |

Mr. Dosomething, Identity and Passport Service Authority

Moon Street no. 123, 54321 Utopia City, Republic of Utopia

Senior PKI Officer

+333-222-2222 9999 +333-222-2222 7777

CSCA@ema.gov.uto

Head of N-PKD

Name:

Title:

Fax:

E-Mail:

Designation (eMRTD System):

Address: Telephone:

# STEP 3 Payment of Fees: Registration Fee

- 1. A Onetime fee: US \$56,000.
- 2. To prepare activity in the PKD and the technical integration of a new PKD Participant.
- 3. Is payable to ICAO upon filing of the Notice of Participation.
- 4. Full payment is mandatory for participation in the PKD to become effective.
- 5. Once Registration Fee is paid and the participation is effective, the Participant receives the Interface Specifications and the Test Bench procedures.

# STEP 3 Payment of Fees: Annual Fee

- 1. On the first year of participation calculated on a pro-rata basis from the day when PKD participation becomes effective.
- 2. Recurring Fee to cover running costs of participation.
- 3. For an active Participant the Annual Fee is around US \$56,600:
  - a) ICAO Fees: US \$13,600/year (2012 based upon 30 participants).
  - b) The Operator Fees: US \$43,000/year
- 4. ICAO Fees has decreased by 50% since 2009 and more to come.
- 5. Not paying the Annual Fee: withdrawal of services.

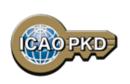

#### Step 4 CSCA IMPORT

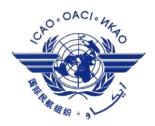

- 1. The eMRTD Authority (EMA) sends the CSCA to Netrust for validation.
- 2. Once validated, the EMA communicates with ICAO PKD Office to schedule a date for the Import Ceremony.
- 3. The EMA sends the thumbprint of the CSCA by email to the PKD officer.
- 4. Send the credentials of the Representative attending the Import ceremony: Passport/Identity Details.
- 5. In the presence of the State Representative and ICAO Security Officers, the CSCA is imported in the High Secure Module (HSM): the anchor of trust for the PKD.

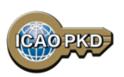

# Step 4 CSCA IMPORT: Conformance with Doc 9303

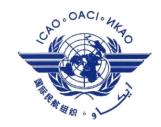

| Import Results                                                             |                                                           |                                                                         | × |
|----------------------------------------------------------------------------|-----------------------------------------------------------|-------------------------------------------------------------------------|---|
| Certificate Profile Check (ICAO D                                          | oc 9303, Volume 2, Sectio                                 | n IV, Normative Appendix 1)                                             | 1 |
| 1. Version                                                                 |                                                           | 7. SubjectPublicKeyInfo                                                 | ✓ |
| 2. SerialNumber                                                            | 1                                                         | 8. IssuerUniqueID                                                       | 1 |
| 3. Signature                                                               | 1                                                         | 9. SubjectUniqueID                                                      | 1 |
| 4. Issuer                                                                  | 1                                                         | 10. Extension                                                           | 1 |
| 5. Validity                                                                | 1                                                         |                                                                         |   |
| 6. Subject                                                                 | 1                                                         | OVERALL                                                                 | 1 |
| Issuer Name: OU=Ide<br>Zealand,C=NZ<br>Subject Name: OU=Id<br>Zealand,C=NZ | entity Services Passport Co<br>3:30:23 BST 2011 to Thu Ja | ,OU=Passports,O=Government of New<br>A,OU=Passports,O=Government of New |   |
|                                                                            | UK                                                        | Copy Result                                                             |   |

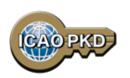

# Step 4 CSCA IMPORT

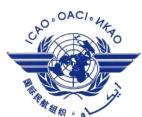

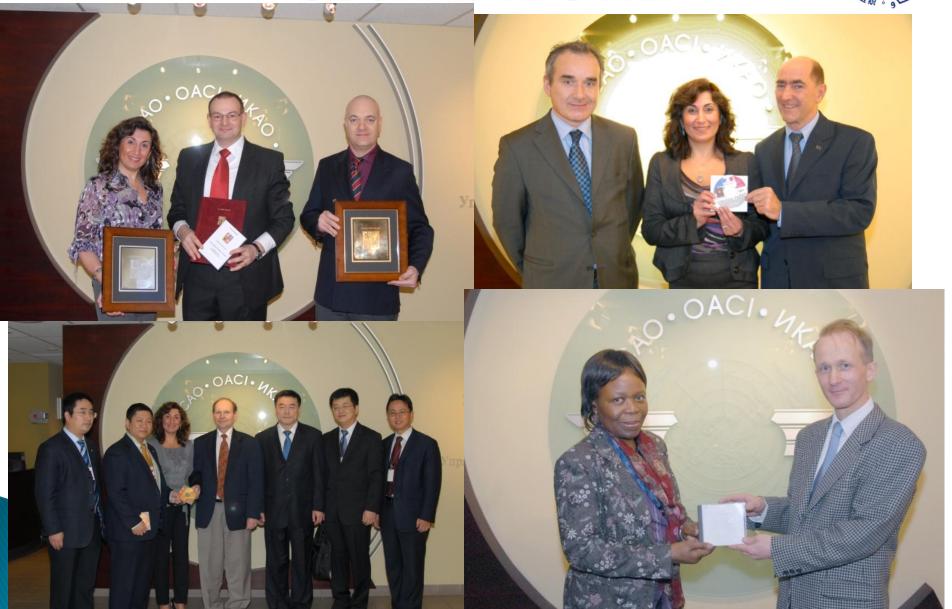

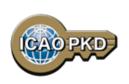

# **Active Participation PKD Integration / Upload**

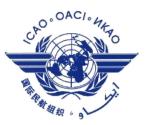

- 1. A PKD Participant should start active Participation (PKD Upload) at the latest 15 months after paying The Registration Fee and becoming Effective participants.
- 2. Participant are required to be familiar with the PKD Test Bench Procedures and the PKD Interface Specifications before starting the PKD testing and Integration.
- 3. The PKI Infrastructure between National and Central PKD should be implemented.
- 4. Full conformity to Doc 9303 is required.

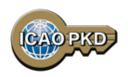

#### Summary

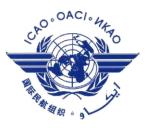

- 1. Establish who will be the authority responsible for PKD.
- 2. Establish a permanent budgetary line.
- 3. Conformance with Doc 9303 is essential.
- 4. Follow the steps described.
- 5. Contact ICAO, the PKD Board Chairman or any PKD Board member for additional questions.

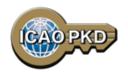

#### Come and Join!!!

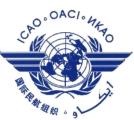

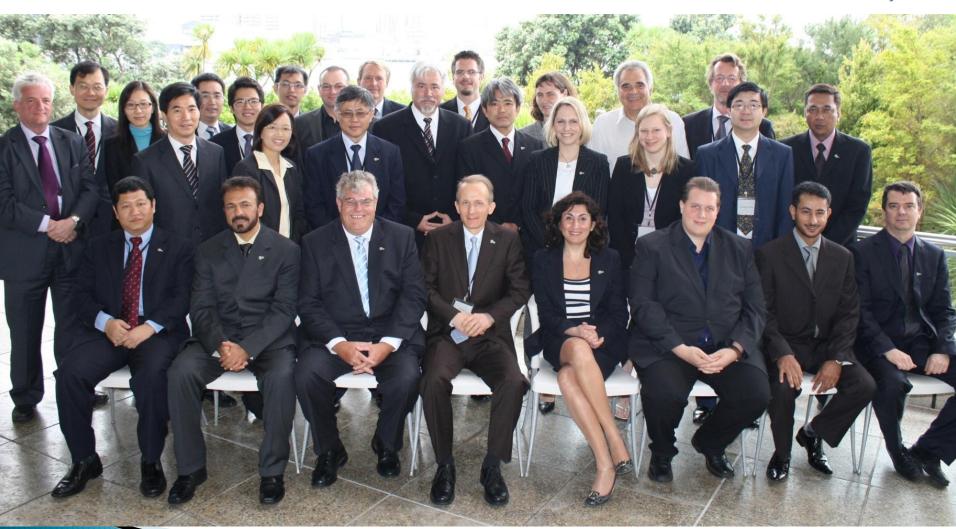

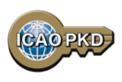

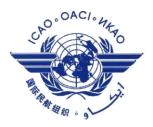

#### THANK YOU

Christiane DerMarkar,
Programme Officer – PKD
Secretary of the PKD Board
cdermarkar@icao.int

http://www.icao.int/Security/mrtd/Pages/icaoPKD.aspx